**Common Stage Amplifiers Formulas...** 1/10

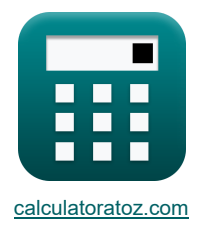

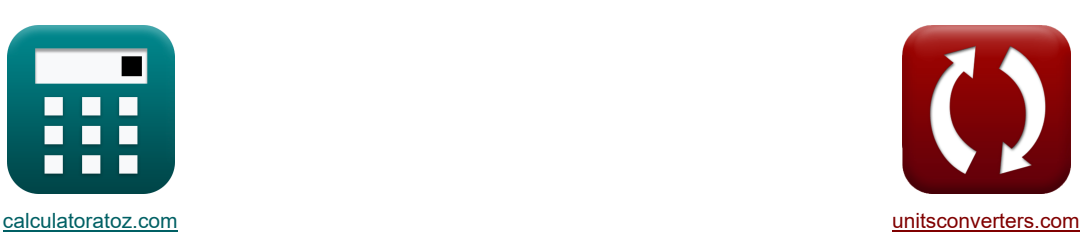

# **Amplificadores de estágio comum Fórmulas**

[Calculadoras!](https://www.calculatoratoz.com/pt) [Conversões!](https://www.unitsconverters.com/pt)

Exemplos!

marca páginas **[calculatoratoz.com](https://www.calculatoratoz.com/pt)**, **[unitsconverters.com](https://www.unitsconverters.com/pt)**

Maior cobertura de calculadoras e crescente - **30.000+ calculadoras!** Calcular com uma unidade diferente para cada variável - **Conversão de unidade embutida!** Coleção mais ampla de medidas e unidades - **250+ medições!**

Sinta-se à vontade para COMPARTILHAR este documento com seus amigos!

*[Por favor, deixe seu feedback aqui...](https://docs.google.com/forms/d/e/1FAIpQLSf4b4wDgl-KBPJGChMJCxFlqrHvFdmw4Z8WHDP7MoWEdk8QOw/viewform?usp=pp_url&entry.1491156970=Amplificadores%20de%20est%C3%A1gio%20comum%20F%C3%B3rmulas)*

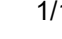

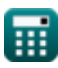

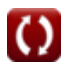

# **Lista de 26 Amplificadores de estágio comum Fórmulas**

# **Amplificadores de estágio comum**

#### **1) Banda de alta frequência dada variável de frequência complexa**

$$
\mathbf{A}_{\mathrm{m}} = \sqrt{\frac{\left(1 + \left(\frac{f_{3\mathrm{dB}}}{f_{\mathrm{t}}}\right)\right) \cdot \left(1 + \left(\frac{f_{3\mathrm{dB}}}{f_{\mathrm{o}}}\right)\right)}{\left(1 + \left(\frac{f_{3\mathrm{dB}}}{f_{\mathrm{p}}}\right)\right) \cdot \left(1 + \left(\frac{f_{3\mathrm{dB}}}{f_{\mathrm{p2}}}\right)\right)}}
$$
\n
$$
\mathbf{e} \mathbf{x} \frac{12.19146 \mathrm{dB} = \sqrt{\frac{\left(1 + \left(\frac{50 \mathrm{Hz}}{36.75 \mathrm{Hz}}\right)\right) \cdot \left(1 + \left(\frac{50 \mathrm{Hz}}{0.112 \mathrm{Hz}}\right)\right)}{\left(1 + \left(\frac{50 \mathrm{Hz}}{36.532 \mathrm{Hz}}\right)\right) \cdot \left(1 + \left(\frac{50 \mathrm{Hz}}{25 \mathrm{Hz}}\right)\right)}}
$$

#### **2) Bypass Capacitância do Amplificador CS**

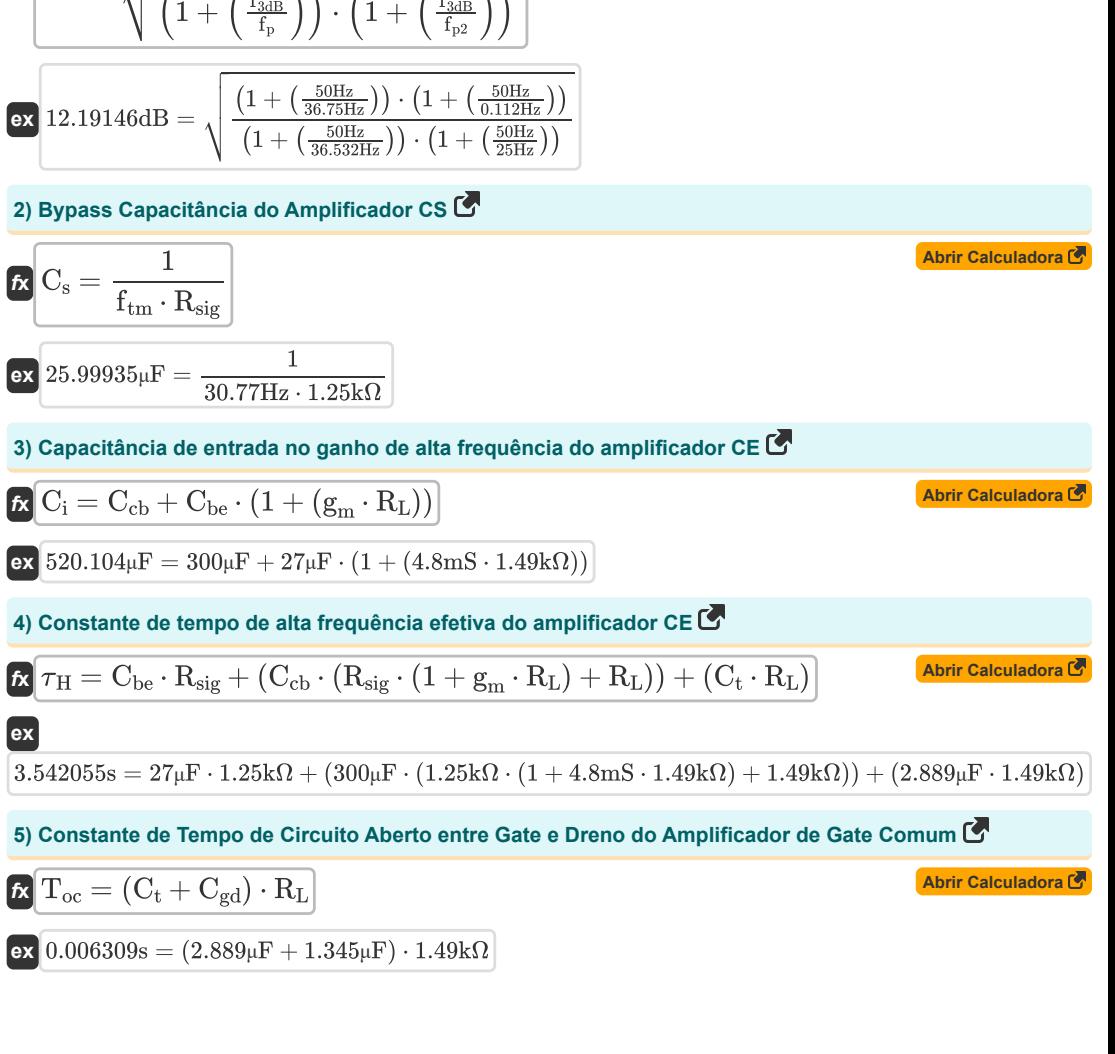

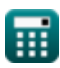

**[Abrir Calculadora](https://www.calculatoratoz.com/pt/high-frequency-band-given-complex-frequency-variable-calculator/Calc-26623)** 

**Common Stage Amplifiers Formulas...** 3/10

**6) Constante de tempo de circuito aberto na resposta de alta frequência do amplificador CG** 

**[Abrir Calculadora](https://www.calculatoratoz.com/pt/open-circuit-time-constant-in-high-frequency-response-of-cg-amplifier-calculator/Calc-26699)  [Abrir Calculadora](https://www.calculatoratoz.com/pt/test-current-in-open-circuit-time-constants-method-of-cs-amplifier-calculator/Calc-26629)  [Abrir Calculadora](https://www.calculatoratoz.com/pt/drain-voltage-through-method-of-open-circuit-time-constants-to-cs-amplifier-calculator/Calc-26627)  [Abrir Calculadora](https://www.calculatoratoz.com/pt/frequency-of-zero-transmission-of-cs-amplifier-calculator/Calc-23063)  [Abrir Calculadora](https://www.calculatoratoz.com/pt/second-pole-frequency-of-cg-amplifier-calculator/Calc-26685)  [Abrir Calculadora](https://www.calculatoratoz.com/pt/upper-3db-frequency-of-ce-amplifier-calculator/Calc-25815)**  *f***x ex 7) Corrente de teste no método de constantes de tempo de circuito aberto do amplificador CS**  *f***x ex 8) Drenar tensão através do método de constantes de tempo de circuito aberto para o amplificador CS**  *f***x ex 9) Frequência de Transmissão Zero do Amplificador CS**  *f***x ex 10) Frequência do Segundo Pólo do Amplificador CG**  *f***x ex 11) Frequência superior de 3dB do amplificador CE**  *f***x ex** Toc = Cgs ⋅ ( 1 Rsig + gm) + (C<sup>t</sup> + Cgd) ⋅ R<sup>L</sup> 0.006309s = 2.6μF ⋅ ( 1 1.25kΩ <sup>+</sup> 4.8mS) <sup>+</sup> (2.889μ<sup>F</sup> <sup>+</sup> 1.345μF) <sup>⋅</sup> 1.49kΩ i<sup>x</sup> = g<sup>m</sup> ⋅ Vgs + v<sup>x</sup> + Vgs R<sup>L</sup> 29.48188mA = 4.8mS ⋅ 4V + 11.32V + 4V 1.49kΩ V<sup>d</sup> = v<sup>x</sup> + Vgs 15.32V = 11.32V + 4V ftm = 1 C<sup>s</sup> ⋅ Rsig 30.76923Hz = 1 26μF ⋅ 1.25kΩ fp2 = 1 2 ⋅ π ⋅ R<sup>L</sup> ⋅ (Cgd + Ct) 25.22801Hz = 1 2 ⋅ π ⋅ 1.49kΩ ⋅ (1.345μF + 2.889μF) fu3dB = 2 ⋅ π ⋅ Ahf 1.256637Hz = 2 ⋅ π ⋅ 0.20

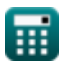

*Common Stage Amplifiers Formulas...* 4/10

**12) Ganho atual do amplificador CS** 

0.998

$$
\kappa \boxed{\text{A}_{\text{i}} = \frac{\text{A}_{\text{p}}}{\text{A}_{\text{v}}}}
$$
\nex 3.698397 =  $\frac{3.691}{2000}$ 

**13) Ganho de alta frequência do amplificador CE**

$$
\begin{aligned} \mathbf{f} \mathbf{x} \boxed{\mathbf{A}_{\text{hf}} = \frac{\text{f}_{\text{u3dB}}}{2 \cdot \pi}} \\ \mathbf{g} \mathbf{x} \boxed{0.200058 = \frac{1.257 \text{Hz}}{2 \cdot \pi}} \end{aligned}
$$

#### **14) Ganho de banda média do amplificador CE**

$$
\begin{aligned} \mathbf{f} \mathbf{k} \overline{\mathbf{A}_{\rm mid} = \frac{\mathbf{V}_{\rm out}}{\mathbf{V}_{\rm th}}} \\ \mathbf{g} \overline{\mathbf{B}} \overline{\mathbf{B}} \overline{\mathbf{B
$$

#### **15) Ganho de banda média do amplificador CS**

 $\overline{0.899V}$ 

$$
\mathbf{\hat{x}}\left[\mathbf{A}_{\rm mid} = \frac{\mathbf{V}_{\rm out}}{\mathbf{V'}_{\rm sig}}
$$
\n
$$
\mathbf{ex}\left[\frac{28.78\mathbf{V}}{32.01335}\right] = \frac{28.78\mathbf{V}}{2.0292\mathbf{V}}
$$

### **16) Largura de banda do amplificador em amplificador de circuito discreto**

| $f_R$                                                                             | $BW = f_h - f_L$                                | <b>Abrir Calculadora</b> |
|-----------------------------------------------------------------------------------|-------------------------------------------------|--------------------------|
| ex $0.25Hz = 100.50Hz - 100.25Hz$                                                 |                                                 |                          |
| 17) Resistência da junção da base do coletor do amplificador CE                   |                                                 |                          |
| $f_R$                                                                             | $R_c = R_{sig} \cdot (1 + g_m \cdot R_L) + R_L$ |                          |
| ex $11.68k\Omega = 1.25k\Omega \cdot (1 + 4.8ms \cdot 1.49k\Omega) + 1.49k\Omega$ |                                                 |                          |

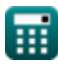

**[Abrir Calculadora](https://www.calculatoratoz.com/pt/current-gain-of-cs-amplifier-calculator/Calc-26626)** 

**[Abrir Calculadora](https://www.calculatoratoz.com/pt/high-frequency-gain-of-ce-amplifier-calculator/Calc-25819)** 

**[Abrir Calculadora](https://www.calculatoratoz.com/pt/mid-band-gain-of-ce-amplifier-calculator/Calc-25813)** 

*Common Stage Amplifiers Formulas...* 5/10

18) Resistência de carga do amplification C G (
$$
\vec{B}
$$
)  
\n
$$
\vec{C} \cdot \vec{R}_{L} = R_{t} \cdot (1 + (g_{m} \cdot R_{in})) - R_{in}
$$
\n(2)  $\vec{R}_{L} = R_{t} \cdot (1 + (g_{m} \cdot R_{in})) - R_{in}$   
\n2) Resistência de carga do amplification C S ( $\vec{S}$ )  
\n2) Resistência de carga do amplification C S ( $\vec{S}$ )  
\n2)  $\vec{R}_{L} = \left(\frac{V_{out}}{g_{m} \cdot V_{gs}}\right)$   
\n2) Resistência de entrada do amplification C G ( $\vec{S}$ )  
\n2) Resistência de entrada do amplification C G ( $\vec{S}$ )  
\n2) Resistência de entrada do amplification C G ( $\vec{S}$ )  
\n2)  $0.478499k\Omega = \frac{0.78k\Omega + 1.49k\Omega}{1 + (g_{m} \cdot R_{in})}$   
\n21) Resistência de Sinal Equivalente do Amplificador CS ( $\vec{S}$ )  
\n22) Rosistência de Sinal Equivalente do Amplificador CS ( $\vec{S}$ )  
\n23)  $\vec{R}$ 'sig =  $\frac{1}{\left(\frac{1}{R_{sig}} + \frac{1}{R_{out}}\right)}$   
\n24) 0.683466k\Omega =  $\frac{1}{\left(\frac{1}{1.25k\Omega} + \frac{1}{1.508k\Omega}\right)}$   
\n25) 0.883466k\Omega =  $\frac{1}{(1.25k\Omega + 1.508k\Omega)}$   
\n26) 0.386085k\Omega =  $\frac{11.32V}{29.32mA}$ 

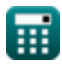

 $\bullet$ 

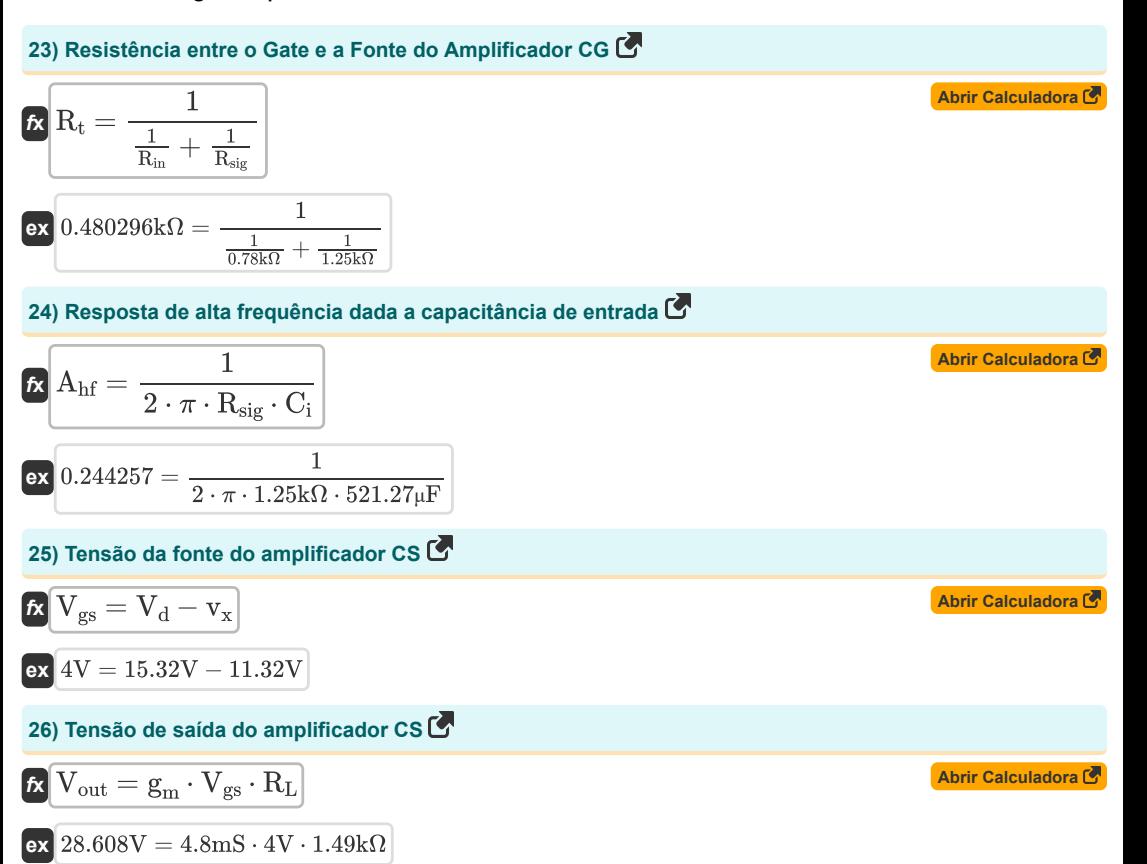

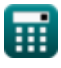

## **Variáveis Usadas**

- **Ahf** Resposta de alta frequência
- **A<sup>i</sup>** Ganho atual
- **A<sup>m</sup>** Ganho do amplificador na banda média *(Decibel)*
- **Amid** Ganho de banda média
- **A<sup>p</sup>** Ganho de potência
- **A<sup>v</sup>** Ganho de tensão
- **BW** Largura de banda do amplificador *(Hertz)*
- **Cbe** Capacitância do Emissor Base *(Microfarad)*
- **Ccb** Capacitância da junção da base do coletor *(Microfarad)*
- **Cgd** Porta para drenar a capacitância *(Microfarad)*
- **Cgs** Porta para capacitância de fonte *(Microfarad)*
- **C<sup>i</sup>** Capacitância de entrada *(Microfarad)*
- **C<sup>s</sup>** Capacitor de desvio *(Microfarad)*
- **C<sup>t</sup>** Capacitância *(Microfarad)*
- **f3dB** Frequência de 3dB *(Hertz)*
- **f<sup>h</sup>** Alta frequência *(Hertz)*
- **f<sup>L</sup>** Baixa frequência *(Hertz)*
- **f<sup>o</sup>** Frequência observada *(Hertz)*
- **f<sup>p</sup>** Frequência do Pólo *(Hertz)*
- **fp2** Frequência do segundo pólo *(Hertz)*
- **f t** Frequência *(Hertz)*
- **f tm** Frequência de transmissão *(Hertz)*
- **fu3dB** Frequência superior de 3 dB *(Hertz)*
- **g<sup>m</sup>** Transcondutância *(Millisiemens)*
- **i<sup>x</sup>** Corrente de teste *(Miliamperes)*
- **R<sup>c</sup>** Resistência do Colecionador *(Quilohm)*
- **Rin** Resistência de entrada finita *(Quilohm)*
- **R<sup>L</sup>** Resistência de carga *(Quilohm)*
- **Rout** Resistência de saída *(Quilohm)*
- **Rsig** Resistência do Sinal *(Quilohm)*

#### **Common Stage Amplifiers Formulas...** 8/10

- **R'sig** Resistência interna de pequenos sinais *(Quilohm)*
- **R<sup>t</sup>** Resistência *(Quilohm)*
- **Toc** Constante de tempo de circuito aberto *(Segundo)*
- **V<sup>d</sup>** Tensão de drenagem *(Volt)*
- **Vgs** Tensão do portão para a fonte *(Volt)*
- **Vout** Voltagem de saída *(Volt)*
- **V'sig** Tensão de sinal pequeno *(Volt)*
- **Vth** Tensão de limiar *(Volt)*
- **v<sup>x</sup>** Tensão de teste *(Volt)*
- **<sup>H</sup>** Constante de tempo eficaz de alta frequência *(Segundo)*

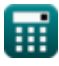

## **Constantes, Funções, Medidas usadas**

- Constante: **pi**, 3.14159265358979323846264338327950288 *Archimedes' constant*
- Função: **sqrt**, sqrt(Number) *Square root function*
- Medição: **Tempo** in Segundo (s) *Tempo Conversão de unidades*
- Medição: **Corrente elétrica** in Miliamperes (mA) *Corrente elétrica Conversão de unidades*
- Medição: **Frequência** in Hertz (Hz) *Frequência Conversão de unidades*
- Medição: **Capacitância** in Microfarad (μF) *Capacitância Conversão de unidades*
- Medição: **Resistência Elétrica** in Quilohm (kΩ) *Resistência Elétrica Conversão de unidades*
- Medição: **Condutância Elétrica** in Millisiemens (mS) *Condutância Elétrica Conversão de unidades*
- Medição: **Potencial elétrico** in Volt (V) *Potencial elétrico Conversão de unidades*
- Medição: **Som** in Decibel (dB) *Som Conversão de unidades*

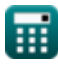

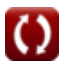

## **Verifique outras listas de fórmulas**

**Amplificadoresde estágio comum Fórmulas**  $\bullet$  **<br>Amplificadores de estágio comum Fórmulas <b>Augustica Amplificadores multiestágio Fórmulas** 

Sinta-se à vontade para COMPARTILHAR este documento com seus amigos!

## **PDF Disponível em**

[English](https://www.calculatoratoz.com/PDF/Nodes/11289/Common-stage-amplifiers-Formulas_en.PDF) [Spanish](https://www.calculatoratoz.com/PDF/Nodes/11289/Common-stage-amplifiers-Formulas_es.PDF) [French](https://www.calculatoratoz.com/PDF/Nodes/11289/Common-stage-amplifiers-Formulas_fr.PDF) [German](https://www.calculatoratoz.com/PDF/Nodes/11289/Common-stage-amplifiers-Formulas_de.PDF) [Russian](https://www.calculatoratoz.com/PDF/Nodes/11289/Common-stage-amplifiers-Formulas_ru.PDF) [Italian](https://www.calculatoratoz.com/PDF/Nodes/11289/Common-stage-amplifiers-Formulas_it.PDF) [Portuguese](https://www.calculatoratoz.com/PDF/Nodes/11289/Common-stage-amplifiers-Formulas_pt.PDF) [Polish](https://www.calculatoratoz.com/PDF/Nodes/11289/Common-stage-amplifiers-Formulas_pl.PDF) [Dutch](https://www.calculatoratoz.com/PDF/Nodes/11289/Common-stage-amplifiers-Formulas_nl.PDF)

*12/17/2023 | 1:24:17 PM UTC [Por favor, deixe seu feedback aqui...](https://docs.google.com/forms/d/e/1FAIpQLSf4b4wDgl-KBPJGChMJCxFlqrHvFdmw4Z8WHDP7MoWEdk8QOw/viewform?usp=pp_url&entry.1491156970=Amplificadores%20de%20est%C3%A1gio%20comum%20F%C3%B3rmulas)*

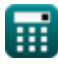

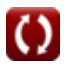